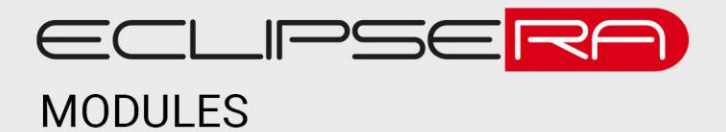

# **SSR Omron G3MB-202P**

# 1. POPIS

Omron G3MB-202P je polovodičový spínací prvek, který se vyznačuje absencí pohyblivých (mechanických) částí. To redukuje hluk a čas, za který se relé sepne. SSR se také vyznačuje vysokou životností a spolehlivostí. Spínací prvek G3MB-202P je navržen k spínání střídavého proudu, a to až do výše 2 A. Je tedy vhodný pro spínání prvků jako jsou například čerpadla, elektromotory nebo zdroje osvětlení. Základní charakteristika:

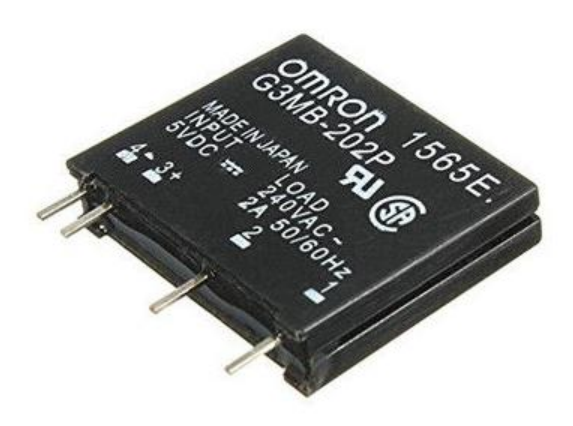

- spínací prvek typu SSR (polovodič)
- spínané napětí 100 až 240 V AC
- maximální spínaný trvalý proud až 2 A
- frekvence 50/60 Hz
- integrovaný vstupní odpor, filtrační obvod (snubber) a zero cross
- vstupní napětí 5 V DC

# **SPECIFIKACE**

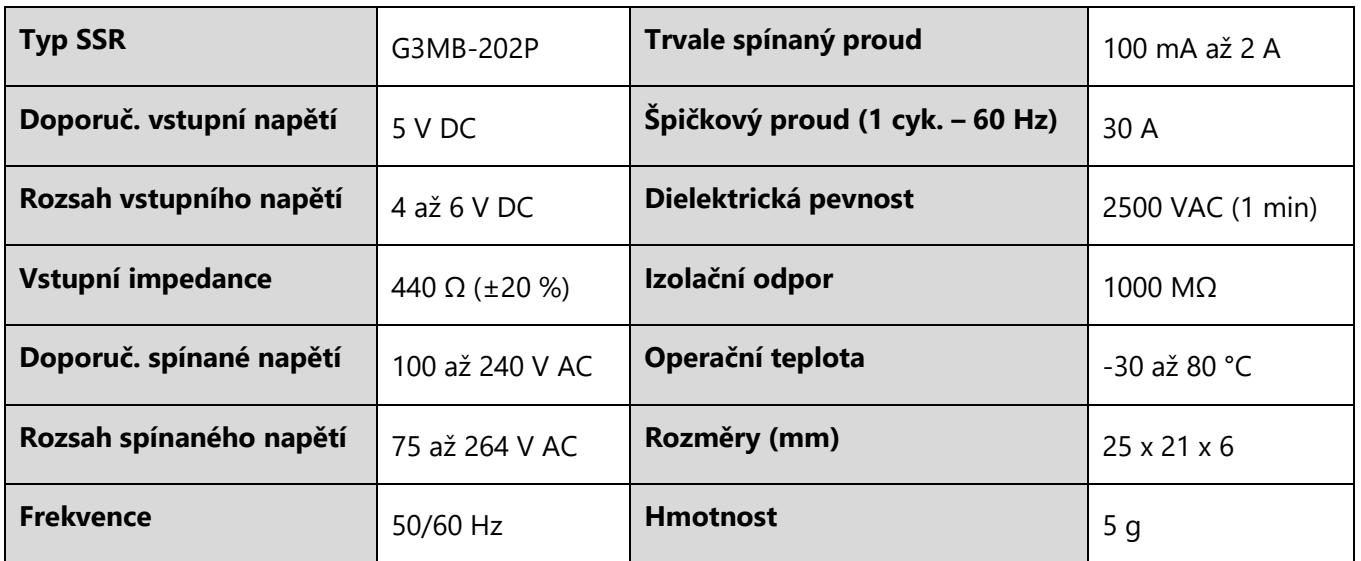

#### ECLIPSERA s.r.o. Distributor pro ČR.

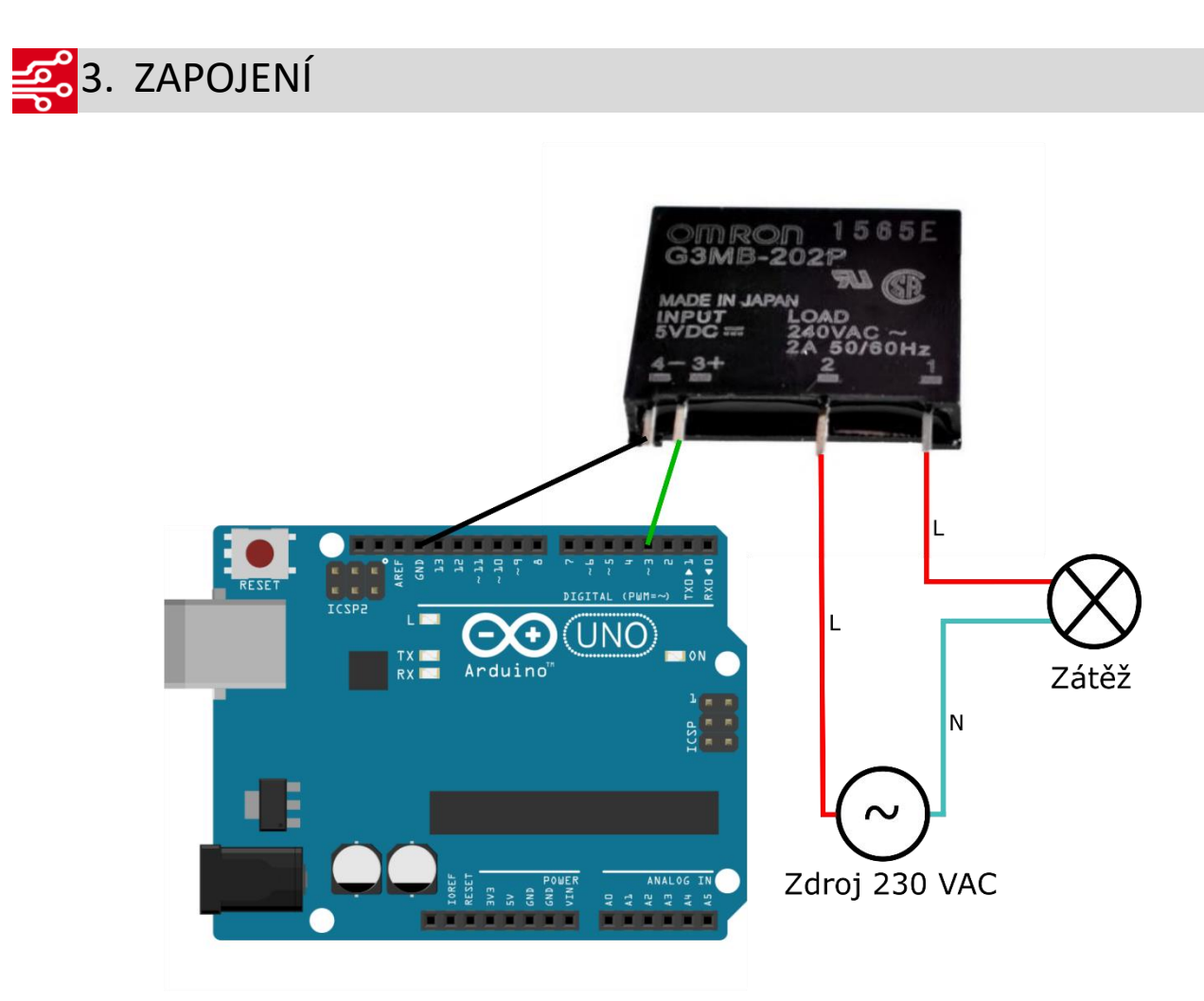

*Zapojení SSR G3MB-202P a Arduino Uno*

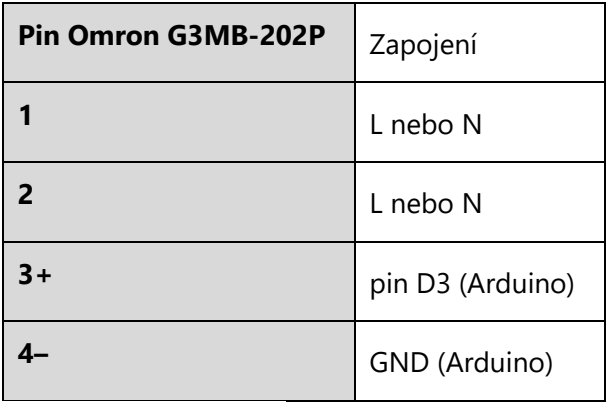

*Na pin 1 a 2 musí být vždy připojena pouze část obvodu L nebo N (tedy L, L nebo N, N) – nelze kombinovat*

### ECLIPSERA s.r.o. Distributor pro ČR.

```
\frac{60101}{000001}4. UKÁZKA PROGRAMU
```

```
#define RELE_PIN 3
```

```
void setup() {
 pinMode(RELE_PIN, OUTPUT);
}
```
void loop() { digitalWrite(RELE\_PIN, HIGH); //relé rozepnuto (záleží také na typu) delay(1000); //1 s čekání digitalWrite(RELE\_PIN, LOW); //relé sepnuto (záleží také na typu relé) delay(1000); //1 s čekání }

### ECLIPSERA s.r.o. Distributor pro ČR.